# **Eclipse Rich Client Platform Tutorial**

## **Bernd KolbMartin Lippert**

**b.kolb@kolbware.de**

**lippert@acm.org**

## **Outline**

- •Architectural overview
- •Building RCP App
	- •Textual "Hello-World"
	- •App with UI-Elements
	- •Deployment
	- •Using the update manager
		- •Creating a feature
		- •Creating a update site
	- •Creating an extension point
	- Include help
	- •Branding
	- •Q&A

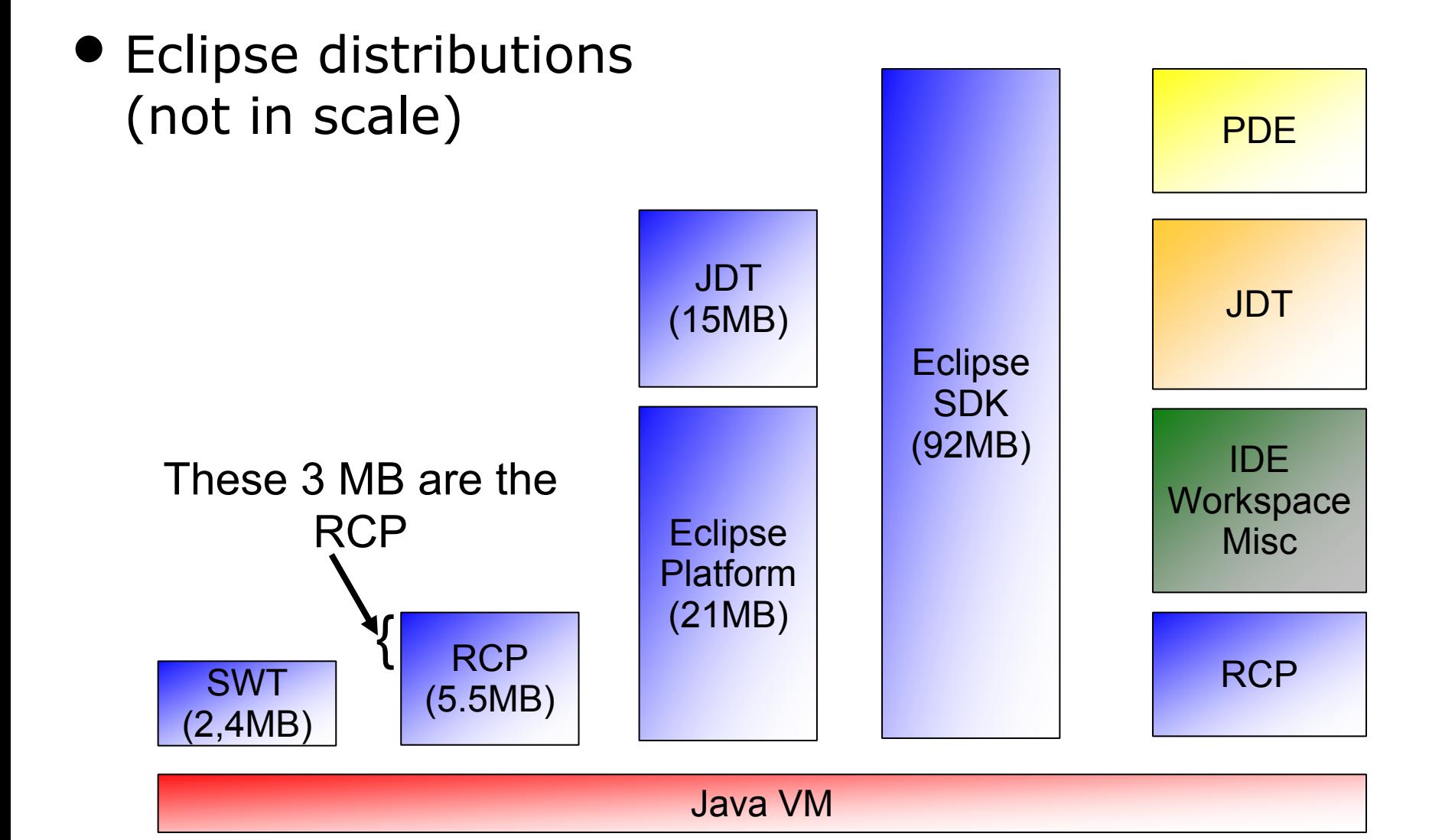

## • Eclipse architecture

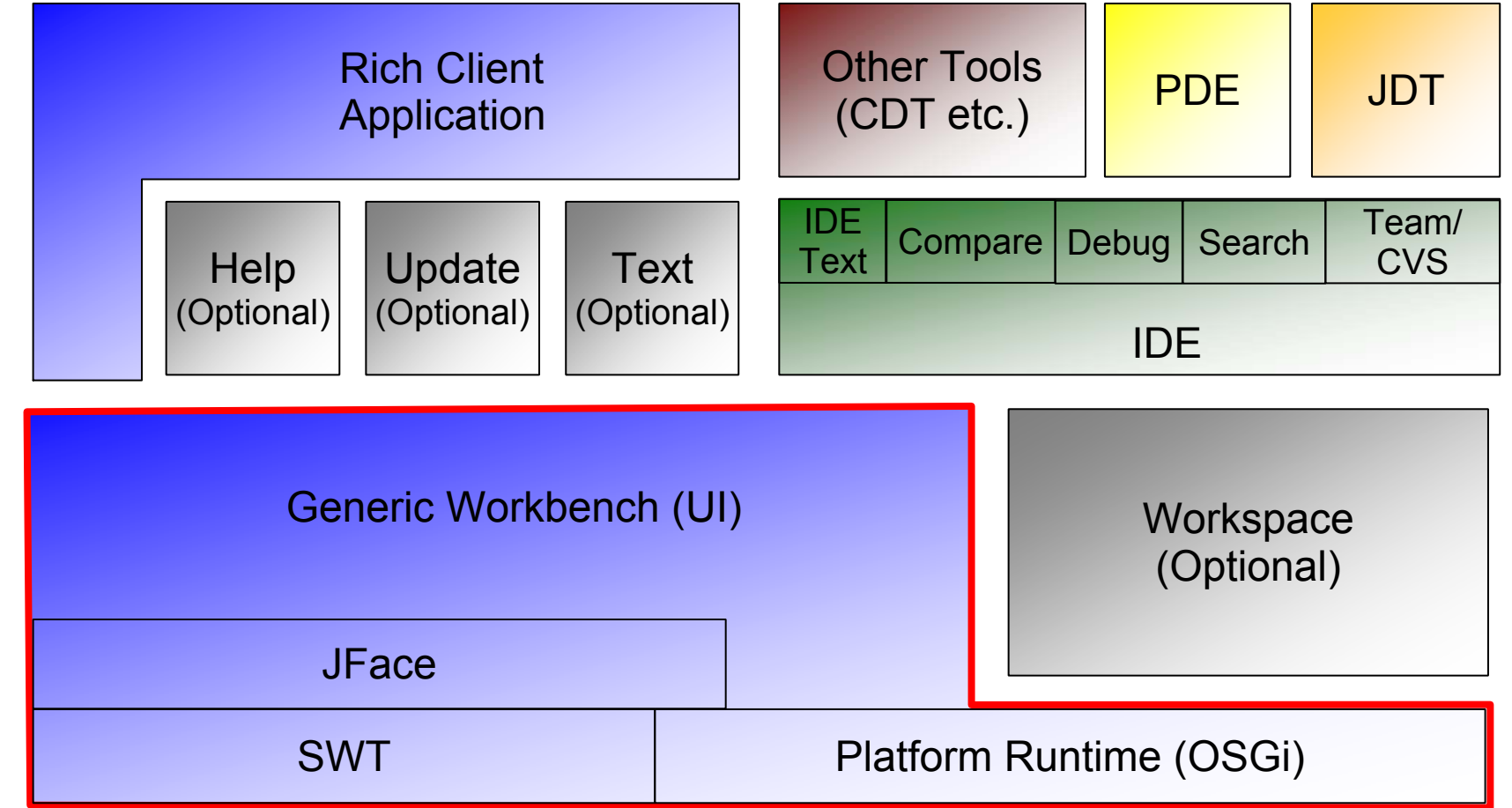

**Rich Client Platform**

**Rich Client Platform** 

## • OSGi

• Open Services Gateway Initiative

#### •Is responsible for

- •Bundle administration
- •Classloading
- •Several platfom services (e.g. dependency management)

#### •Is NOT responsible for

•Extensions / Extensionpoints

- Plug-ins
	- The Eclipse synonym to a OSGi bundle
	- •Declares the component model
		- •Extensions
		- •Extension points
- Platform runtime
	- •Contains OSGi and the plug-in runtime
	- Is the runtime environment for bundles / plug-ins
	- •Responsible for jobs and **preferences Platform Runtime**

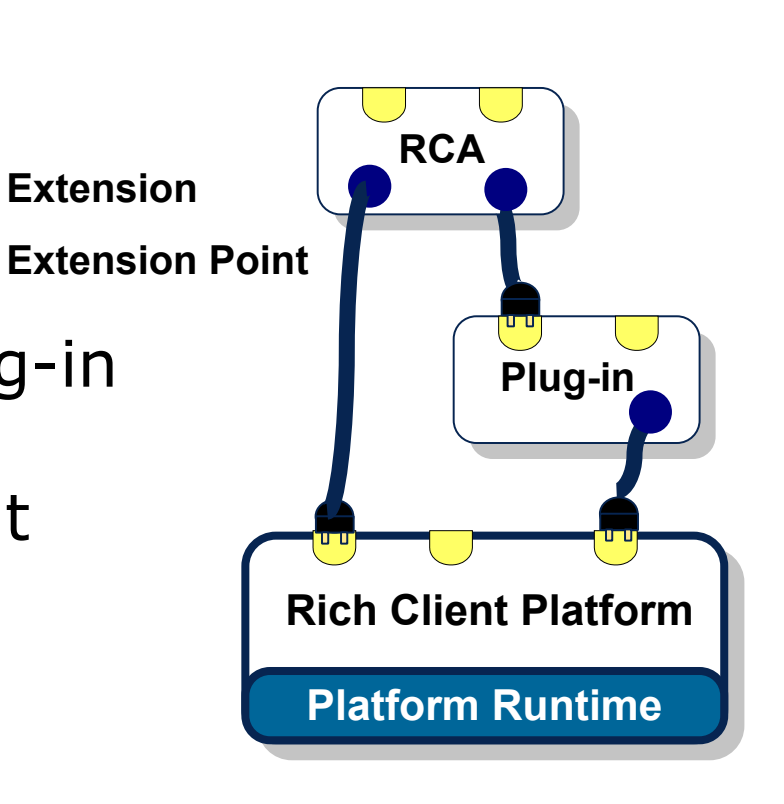

## ● Buzzwords

## • Plug-in

- •A plug-in is a component. It has dependencies to other plug-ins, declares extension points and extensions
- •Fragment
	- •Is a addition to a plug-in which adds e.g. I18N support or adds OS specific parts

#### • Feature

•Bundles a set of plug-ins with a specific version. Only <sup>a</sup> feature can be updated, not a single plug-in or fragment

#### •Update-site

• A location where features can be found and installed from

- Platform vs. extensible application
	- •Eclipse is a platform. Thus it has a very small kernel

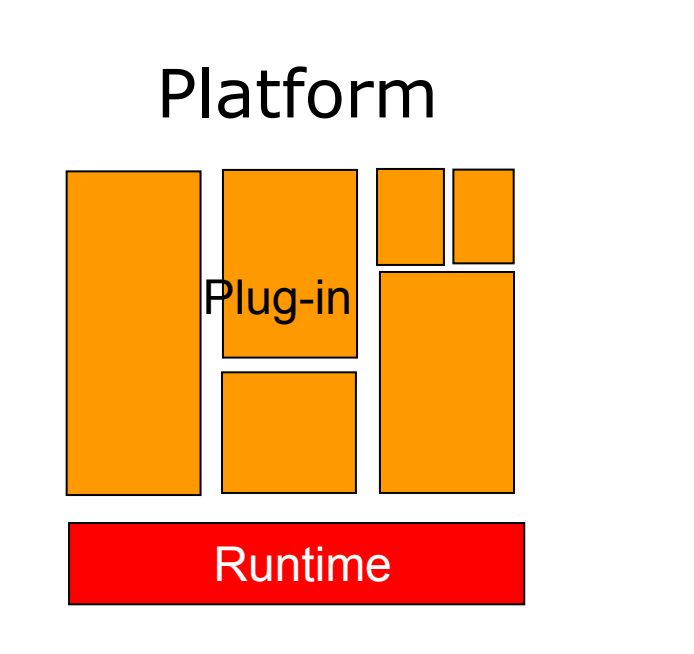

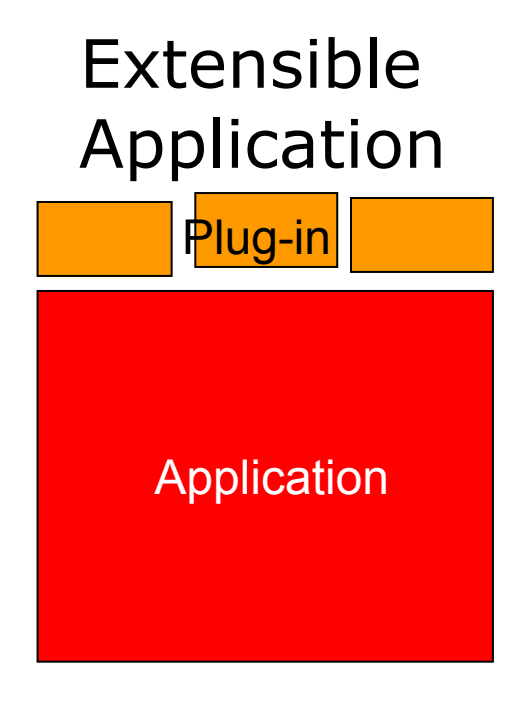

## • Eclipse plug-in architecture

•Due to the seperation of declarated and implemented parts, a lazy loading is possible

#### • Declaration describes

- The functionality of the plug-in
- The UI contributions
- Which classes implement the contributions

#### •Implementation

- Is done in Java and added as JAR to the plug-in
- Will be loaded lazily if
	- An extension point is used which is used by this plug-in
	- Code of this plug-in is needed by an other plug-in

## • Tip of the iceberg

## • Startup time: O(#used plug-ins), not O(#installed plug-ins)

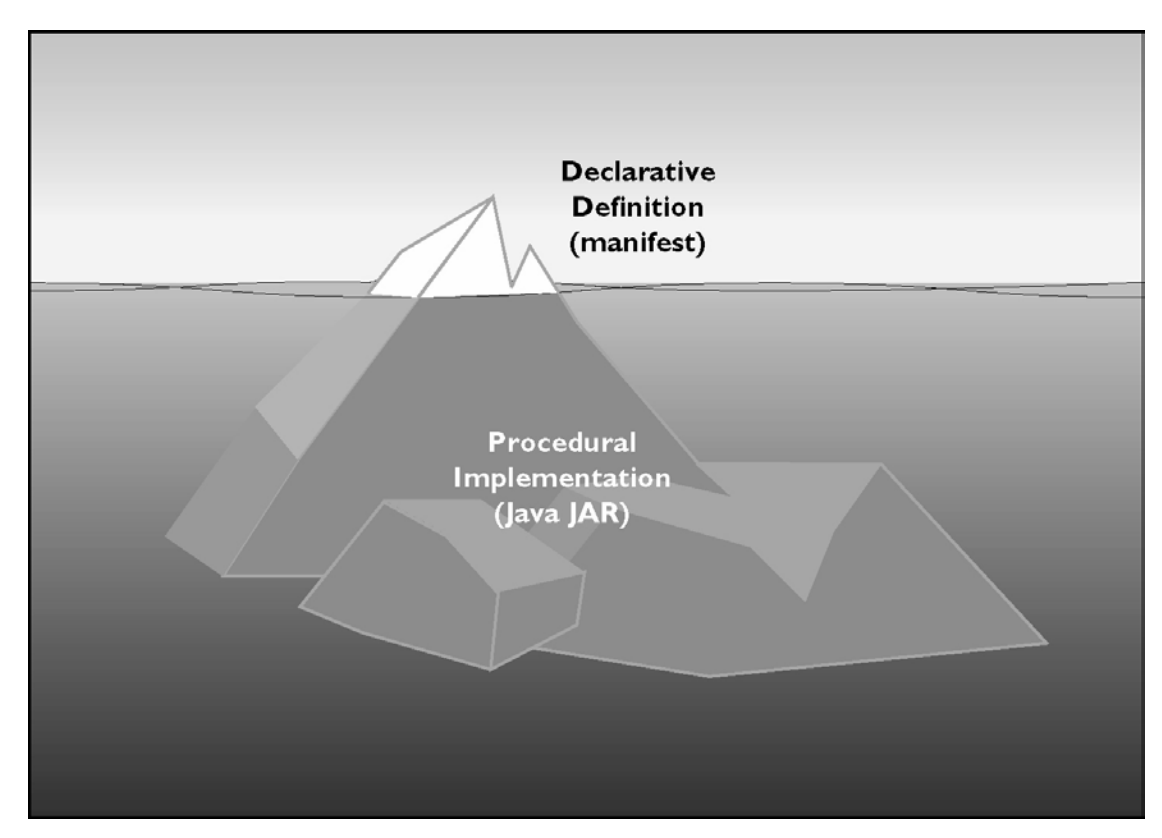

- Plug-in namespaces
	- •Each plug-in has its own classloader
		- •Requests are delegated to the responsible classloader

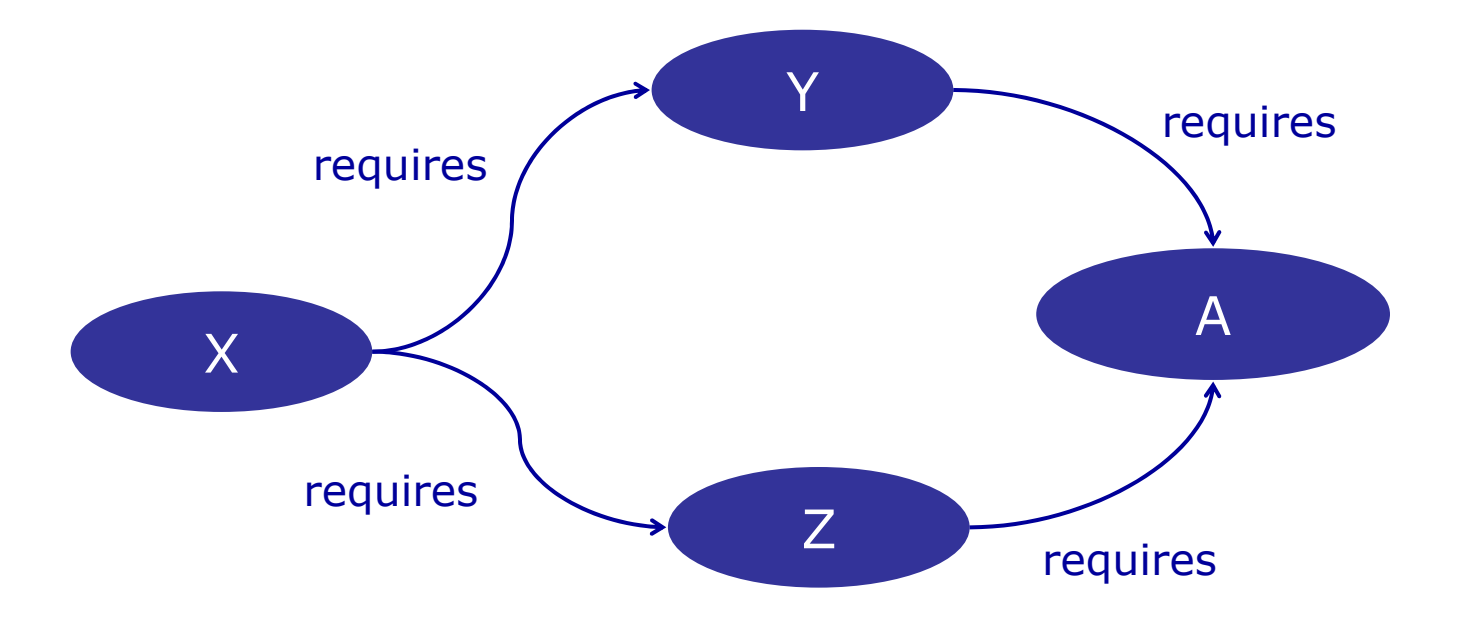

## • SWT

- Native GUI-Widgets
- Not OO (e.g. API-compliance between different OS only due to conventions)
- JFace
	- Abstraction over SWT
		- •Viewer
		- •Forms-API
		- •Wizards / Dialogs / Actions
		- •MVC / Command Pattern

## • Workbench

- •Contributes the empty window
- •Adds support for
	- •Menu bars
	- •Tool bars
	- Perspectives
	- •Views / Editors
	- Preferences
	- And many more extension points

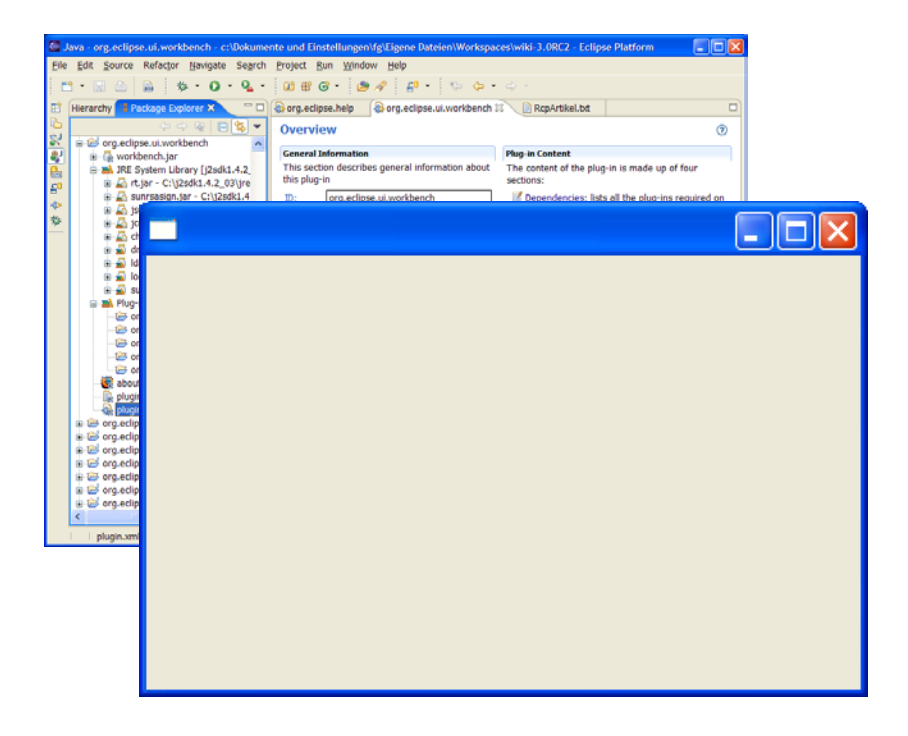